## **San Diego**

# **El Departamento de Entrega de Información (ROI)**

### **ahora es virtual**

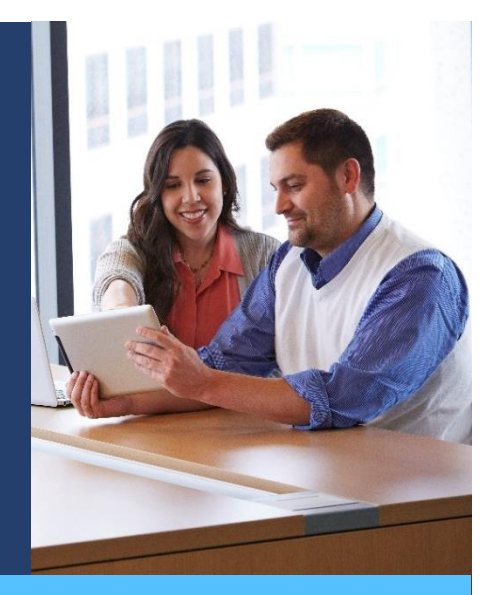

**Si bien nuestro Departamento de Entrega de Información (Release of Information, ROI) ahora es virtual, estamos comprometidos a seguir proporcionándole el mejor servicio posible. A continuación, encontrará información e instrucciones sobre cómo presentar algunas de las solicitudes comunes a nuestra oficina.**

**\*\*\*Reclamaciones del Seguro Estatal por Discapacidad (SDI) y de la Licencia por Motivos Familiares con Goce de Sueldo (PFL)**

- Paso 1: Presente su reclamación ingresando al sitio web [www.edd.ca.gov](http://www.edd.ca.gov/) (en inglés).
	- o (Encontrará instrucciones paso a paso en el sitio web).
- Paso 2: Visite [www.kp.org/requestrecords](http://www.kp.org/requestrecords) (haga clic en "Español"), seleccione "State Disability Insurance" (Seguro Estatal por Discapacidad) y tenga su número de recibo del Departamento del Desarrollo del Empleo (Employment Development Department, EDD) listo para enviarlo.
- Paso 3**:** El Departamento de ROI proporcionará su certificado médico de forma electrónica a la oficina del EDD.
- La Licencia por Motivos Familiares con Goce de Sueldo para la formación de lazos afectivos con el bebé se puede tramitar exclusivamente en el EDD (consulte el Paso 1). (No se necesita un certificado del médico).

### **\*\*\*Reclamaciones de prórroga del Seguro Estatal por Discapacidad (SDI)**

• Visite [www.kp.org/requestrecords](http://www.kp.org/requestrecords) (haga clic en "Español"), seleccione "State Disability Insurance" (Seguro Estatal por Discapacidad) y tenga su número de identificación de la reclamación del EDD listo para enviarlo.

**Opciones de servicio virtual Disponible las 24 horas del día, los 7 días de la semana**

**Sitio web:**

**[kp.org/requestrecords](http://www.kp.org/requestrecords) (haga clic en ["Español"\)](http://www.kp.org/requestrecords)**

**Correo electrónico:**

**sdroiu@kp.org**

### **Opción por teléfono**

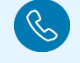

### **619-583-4293**

El horario de atención telefónica es de lunes a viernes, de 9 a. m. a 4 p. m. Cerramos todos los principales días festivos.

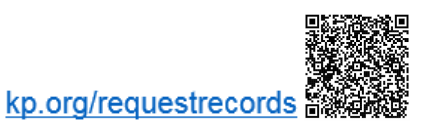

## **NEW KAISER PERMANENTE.**

### **Certificados de licencia de la Ley de Ausencia Familiar y Médica (FMLA)**

- Visite [www.kp.org/requestrecords](http://www.kp.org/requestrecords) (haga clic en "Español"), seleccione "Family and Medical Leave Act (FMLA)" (Ley de Ausencia Familiar y Médica [FMLA]) y siga las instrucciones paso a paso que aparecen en el sitio web.
	- o Tenga en cuenta que llenamos una versión del formulario de la FMLA generada por la computadora; por lo tanto, no necesitamos una copia del formulario de la FMLA que recibió de su empleador o pagador terciario.
	- o El permiso intermitente es para condiciones crónicas que causan periodos ocasionales de incapacidad y que requieren tratamiento por parte de un proveedor de atención médica al menos una vez cada seis meses.
	- $\circ$  Los certificados de la FMLA de tiempo fijo son para condiciones de salud graves que incapacitan al empleado durante más de tres días consecutivos.

#### **Llenado del formulario por parte del médico**

- Envíe el formulario al Departamento de Entrega de Información a sd[roiu@kp.org.](mailto:kernroiu@kp.org)
	- o La sección para miembros del formulario debe completarse antes de enviarlo. Incluya su número de historia clínica y fecha de nacimiento en toda la correspondencia.
	- o Esto se aplica a cualquier formulario que requiera la opinión médica y firma de un médico, que no sea el certificado del Seguro Estatal por Discapacidad o de la FMLA.

#### **Historias clínicas electrónicas/imágenes radiológicas**

- Para solicitar registros para usted o para enviarlos a un tercero:
	- o Visite [www.kp.org/requestrecords](http://www.kp.org/requestrecords) (haga clic en "Español"), seleccione "Medical Records" (historias clínicas) y siga las instrucciones paso a paso que aparecen en el sitio web.
- Las historias clínicas se enviarán por correo electrónico en formato PDF protegido con contraseña. (Las imágenes radiológicas se grabarán en un CD y solo estarán disponibles por correo).

### **Otras solicitudes de certificación de discapacidad (Declaraciones del médico adjunto/formularios de adaptación)**

- Certificados de discapacidad para compañías de pagadores terciarios como Aetna, MetLife, Hartford, Cigna, etc.
- Tenga en cuenta que llenamos una declaración del médico adjunto o formulario de adaptación generado por la computadora. No necesitamos una copia del formulario que recibió de su empleador o seguro.
- Envíe un correo electrónico al Departamento de Entrega de Información a sd[roiu@kp.org.](mailto:kernroiu@kp.org)
	- o Incluya las fechas del informe sobre su situación laboral, su número de historia clínica y su fecha de nacimiento en toda la correspondencia.

#### **\*\*\*Seguro Estatal por Discapacidad inicial y certificados de extensión**

• Kaiser Permanente envía el certificado del proveedor en línea directamente al Seguro Estatal por Discapacidad No necesitamos una copia del formulario de certificación del proveedor que reciba del EDD. Simplemente envíe su solicitud iniciando sesión en [www.kp.org/requestrecords](http://www.kp.org/requestrecords) (haga clic en "Español") o, en el caso de los pacientes que reciben un formulario del estado para el trabajo industrial, envíe un correo el[ectrónico a](mailto:kernroiu@kp.org) sdroiu@kp.org.

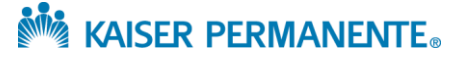